# **CARTES ET ORDINATEUR AU LYCÉE**

#### **Daniel LETOUZEY**

En histoire-géographie, l'usage de l'informatique pédagogique piétine depuis quelques années. Les logiciels d'E.A.O ont montré leurs limites ; Par contre, un accord semble se dégager en faveur de l'ordinateur outil au service de l'éducation.

Parmi ces applications de l'ordinateur, la cartographie semble la plus à même de répondre aux besoins de nos collègues. Son essor a été retardé par les contraintes liées au matériel, mais aujourd'hui un grand nombre de logiciels performants peuvent faire oublier l'expérience de Cartax version Nanoréseau... Avec ces logiciels, il devient possible de démontrer l'apport spécifique de l'ordinateur.

C'est ce que se propose cet article, appuyé sur l'expérience de plusieurs interventions en formation continue.

#### **1. ABONDANCE ET DIVERSITÉ DE L'OFFRE DE LOGICIELS EN CARTOGRAPHIE**

3 logiciels sont actuellement disponibles dans l'Education, à prix raisonnable :

- Carto diffusé par le CRDP de Montpellier intègre la dimension télématique pour la mise à jour des statistiques.
- Logicarte développé de façon artisanale existe en 2 versions, matricielle (chaque carte est liée à un type d'écran) , vectorielle (les cartes sont transposables sur tout type d'écran, avec accès à la PAO et à l'impression laser). Educarto, un produit dérivé est vendu par Hachette éducation.
- Cartax-PC conçu par R Gimeno et des enseignants de l'E.N d'Antony, a essuyé les plâtres et est vendu par Nathan 1.

 $\overline{a}$ 

<sup>1</sup> Carto, C.R.D.P, 34604 Montpellier - Logicarte AI Soft 95100 Argenteuil - Cartax-Pc, Nathan logiciels, 94256 Gentilly

Les professionnels ont développé des produits performants mais coûteux :

- Mapinfo diffusé par Info tech introduit au Système d'information géographique.
- Géo 2 devenu Cartes et Bases (Adde Marketing) existe en version Dos ou en version Windows.
- Atlas G.I.S est diffusé par Uniware 2.

A ces logiciels de cartographie, il faut ajouter les CD-Roms fournissant des cartes : Megastat diffusé par Nathan (cartes Cartax Pc) et plus récemment CD-Atlas de France (Carto 2D, lisible au format IBM).

PC Globe ou PC USA francisés par Nathan se vendent bien ; mais il s'agit plus d'atlas sur ordinateur que de logiciels de cartographie.

Pour Macintosh, Carto 2 D le produit de référence vendu par Mac Vonck a été rejoint depuis par des versions de Atlas Map Maker et de Mapinfo.

### **2. LA CARTOGRAPHIE FACILITÉ L'ENTRÉE DANS LA CULTURE INFORMATIQUE**

#### **2.1 - Les cartes sont un de nos instruments privilégiés de travail**

Il est bien sûr possible de se contenter des cartes des manuels. La plupart sont de qualité et en couleur.

Mais les manuels actuels ont été élaborés avant les bouleversements récents. Et si comme le demandent les instructions, les élèves doivent être initiés au langage cartographique, l'ordinateur peut rendre de grands services. Il permet la découverte et la pratique de la cartographie thématique. Il peut même servir de support à la conception de cartes-modèles 3.

-

<sup>2</sup> Mapinfo Info Tech 75011 Paris - Cartes et Bases Adde Marketing 92301 Levallois Perret - Atlas G.I.S Uniware 75016 Paris - Carto 2D et CD Atlas de France Mac Vonck 92298 Chatenay Malabry - Le manuel d'utilisation de Carto-2D peut rendre de grands services. 3 M Hagnerelle, *Géo-cartographique T.D de 1e*, Magnard, Paris 1991.

#### **2.2 - La cartographie statistique est une entrée efficace dans la culture informatique**

- . l'ordinateur n'y est qu'un outil et les collègues de formation littéraire sont moins déroutés que dans le maniement d'un tableur.
- . Le maniement des logiciels a été conçu pour réduire le plus possible l'initiation abstraite et parfois fastidieuse aux arcanes du MS-Dos. Carto a prévu la lecture de documents, de scénarios déjà élaborés. Et Logicarte fonctionne à partir de menus déroulants simples à maîtriser.
- . La vitesse de traitement de l'information séduit les plus réticents, tout comme la qualité des productions finales.

## **3 COMMENT UTILISER LA CARTOGRAPHIE AU LYCÉE ?**

#### **3.1 Les instructions officielles incitent à développer les usages de la carte <sup>4</sup>**

En histoire, celles de 1987 rappellent les compétences acquises au collège : lecture et construction de documents simples. Elles souhaitent "la multiplication des représentations dans l'espace de phénomènes complexes : diffusion des idées et des techniques, expansion européenne, mouvements nationaux, progrès des moyens de communication".

En première et en terminale, la carte est conçue comme un support pour la synthèse, un point de départ pour élaborer des tableaux du monde à différentes dates. Elle est présentée comme un moyen de traiter plus rapidement certaines questions.

La place de la cartographie statistique est donc modeste. Et pourtant, par l'analyse de la répartition dans l'espace d'un phénomène, elle paraît constituer un élément indispensable du raisonnement.

### **3.2 Dès lors, la carte peut être élaborée et analysée dans plusieurs situations pédagogiques**

- un outil pour l'enseignant en vue de préparer des documents,
- un outil pour l'élève en classe pour analyser la distribution d'un phénomène dans l'espace

-

<sup>4</sup> C.N.D.P Histoire, Géographie, Instruction civique 1988.

- un outil pour l'élève en documentation pour compléter son information.

#### **3.3 Sur le plan informatique, les conditions minimales peuvent s'énoncer ainsi**

- une salle informatique suffisamment équipée : 8 à 12 ordinateurs, dotés d'écrans de qualité (carte graphique Hercules au moins ou mieux VGA) ; l'équipement du C.D.I est souhaitable.
- un ou des logiciels simples d'apprentissage installables sans difficulté sur chaque poste (licence sur site) ;
- des données significatives en quantité maîtrisable : les Travaux dirigés de cartographie représentent au mieux 2 à 3 séances sur ordinateur dans une année. Plus qu'une base de données lourde et complexe il est préférable de disposer d'une dizaine d'études de cas mettant en oeuvre les principaux types de représentation .
- les consignes sont portées sur une fiche de travail papier.
- l'impression des résultats est l'aboutissement indispensable et exige des imprimantes de qualité (ex jet d'encre). Cette étape peut toutefois être différée pour des questions de temps.

### **4 QUELS FONDS DE CARTE UTILISER ?**

Une carte thématique consiste à tramer des surfaces en fonction de données numériques.

#### **4.1 La représentation dépend d'abord du choix de l'unité spatiale**

La pratique conduit à éviter d'abord les distorsions trop marquées entre unités spatiales. En Amérique latine la taille du Brésil risque de déformer la représent la représentation.

De même il faut aussi éviter les espaces où les données sont trop lacunaires, ou trop incertaines : beaucoup de données manquent pour les pays d'Afrique.

La C E I cumule les deux défauts : quelle valeur accorder aux statistiques récentes ? Comment y comparer sérieusement en mai 1992 la République de Russie actuelle et la République du Tadjikistan ?

Daniel LETOUZEY LE BULLETIN DE L'EPI Pour la France depuis 1790, le département est un cadre intéressant : données chiffrées abondantes, nombre de cas raisonnable pour une étude statistique par ordinateur, étendue relativement homogène.

Mais tous les faits ne s'y moulent pas : la représentation d'une culture comme la vigne a besoin d'une autre échelle ; et cette échelle ne permet pas une étude fine des densités.

Le bilan est plus contrasté pour l'échelle régionale :

La taille des régions n'est pas homogène, pas plus que leur importance économique. Et cette diversité est encore plus grande au niveau européen : il n'y a rien de commun entre les unités allemandes et leur équivalent espagnol.

L'échelle régionale est donc plus utile dans une première étape, pour une découverte manuelle des règles de la cartographie thématique.

#### **4.2 L'autre question concerne la préparation des fonds de carte informatique**

Dans la plupart des cas, il faut employer en priorité les fonds standard fournis avec les logiciels : Carto fournit 30 fonds, depuis l'Aude par cantons jusqu'au planisphère en passant par la France par départements, par régions ; Logicarte fournit des fonds pour tous les continents et la plupart des pays.

Par contre la saisie est souvent nécessaire pour les fonds locaux (cantons, communes, bassins d'emploi).

Trois solutions sont alors possibles :

- employer un module de dessin s'il existe pour le logiciel. Par exemple un contour simplifié peut être dessiné au moyen des touches du clavier ou de la souris, à partir d'un transparent posé sur l'écran.
- pour obtenir des fonds rigoureux, la table à digitaliser s'impose : les coordonnées des contours sont repérées par un logiciel adéquat, le module DGT pour Logicarte par exemple. La table est souvent disponible dans les lycées techniques, ou dans les C.R.D.P.
- le scanner permet un transfert plus rapide des fonds.

#### **5 L'ANALYSE STATISTIQUE DES DONNÉES**

L'étape essentielle, en vue de la cartographie, consiste à grouper les valeurs en groupes homogènes (discrétisation en classes, seuillage en télédétection). L'ordinateur prouve alors pleinement sa supériorité.

#### **5.1 L'informatique conduit d'abord à chercher des données pertinentes**

De nombreuses séries statistiques à partir du XIX<sup>e</sup> siècle ont été publiées. Par exemple, pour la démographie, l'INSEE a publié en 1966 un Annuaire reprenant les résultats des recensements depuis 1801.

Mais les données spatiales sont parfois absentes : les Britanniques utilisent moins que nous cette dimension dans les statistiques récentes (cf. régions absentes ou regroupées dans Eurostat).

Et la publication est souvent tardive : certains aspects du recensement de 1990 en France ne sont pas encore disponibles.

#### **5.2 Même collectées aux meilleures sources, les données doivent être vérifiées**

- Les chiffres peuvent varier selon la source retenue : les population attribuée au département de la Haute Marne peut ainsi varier entre 210 000 et 250 000 habitants. Le journal *Le Monde* a interverti les chiffres du PCF et de l'UPF aux dernières élections régionales dans les Hautes Alpes.

La saisie des chiffres est peut être une autre source d'erreur. Le travail des élèves en binômes réduit ce risque. Et une vérification est toujours souhaitable une fois la carte obtenue.

#### **5.3 Les données doivent être mises en forme et analysées par un module statistique**

Caroutil pour Carto permet de compléter la base de 300 fichiers disponibles, chaque fichier comportant une seule colonne.

Logicarte offre dans le module TAB les fonctionnalités d'un tableur : saisie de données, mise en forme d'un tableau de xcolonnes \* y lignes, permutation de colonnes, calculs variés entre colonnes... (doc 1)

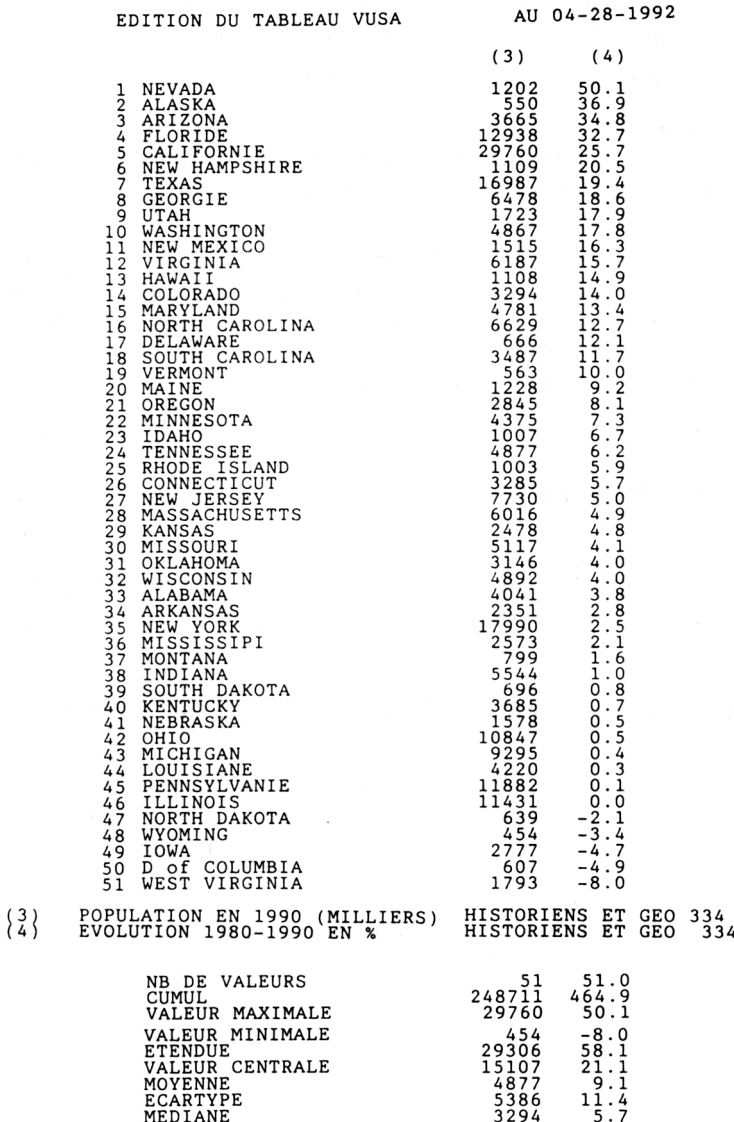

Les valeurs significatives (nombre de données, valeurs extrêmes, moyenne, médiane, écart-type) sont accessibles en permanence, soit sous forme de tableau, soit par une figuration graphique : histogramme des fréquences (nombre de valeurs réparties en sous-classes, de la valeur la plus faible à la plus forte), ou en graphe de distribution (graphe ordonné

#### LE BULLETIN DE L'EPI CARTES ET ORDINATEUR AU LYCÉE

de toutes les valeurs)(doc 2). Ainsi aux Etats-Unis de 1980 à 1990, la population a diminué dans 5 états, et 5 autres ont connu une croissance supérieure à 25 % (doc 1 et 2 tableau et graphique).

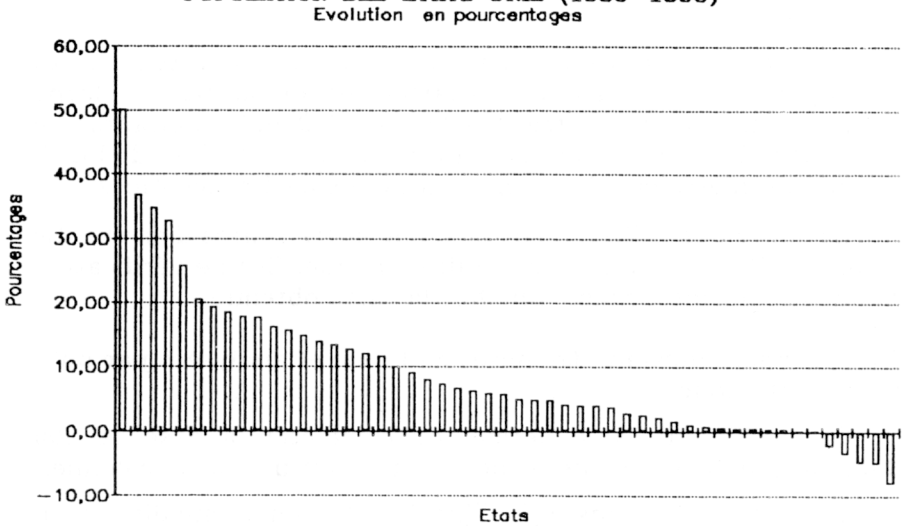

# POPULATION DES ETATS UNIS (1980-1990)

Des rapprochements sont possibles entre séries(calculs de corrélation ou graphe en nuage de points). Une originalité de Logicarte tient dans l'option typologie qui classe les valeurs de plusieurs séries par rapport à une donnée de référence : ainsi dans une typologie des 3 secteurs d'activité, la valeur 211 montre la domination du secteur primaire.

#### **5.4 En vue du classement des valeurs, les logiciels fournissent plusieurs méthodes simples, et assurent les calculs nécessaires (doc 3)**

Selon les objectifs du travail, ou le temps disponible, il est possible de ne retenir qu'une méthode ou de comparer les résultats obtenus en variant les tris statistiques <sup>5</sup>

Le choix du nombre de classes influence la lisibilité : l'oeil ne discrimine guère au delà de 4, 5 ou 6 paliers.

 $\overline{a}$ 

<sup>5</sup> C Cauvin, H Reymond, A Serradj, *Discrétisation et représentation cartographique*, Montpellier 1986.

L'ordinateur permet de pratiquer et d'expliquer les méthodes les plus courantes : quantiles (effectifs égaux), égales étendues (intervalles égaux). Logicarte reporte les limites dans une bande au bas d'un histogramme des fréquences.(doc 3 histogramme) Avec un peu d'expérience, cela aide dans le choix d'une méthode. Il est aussi possible de transcrire les valeurs dans un tableau : le choix d'une méthode échappe alors à l'arbitraire et au hasard.

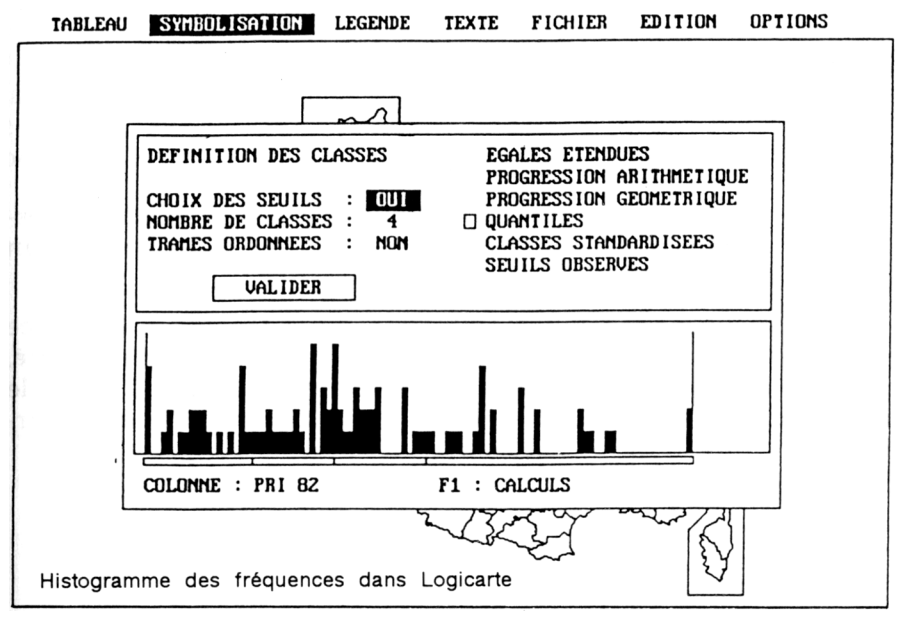

Au delà, bien d'autres méthodes sont accessibles. Cartax en propose 9, Logicarte 6, Carto 3.

Résumons à ce niveau l'intérêt de l'ordinateur :

- la rapidité des calculs permet de tester l'effet d'une variation du nombre de classes, les conséquences d'un déplacement des seuils. Cette expérimentation est le meilleur moyen de faire comprendre que toute carte est une construction reposant sur des choix pas toujours explicites ;
- l'ordinateur permet aussi d'élaborer des données nouvelles dont la représentation est souvent intéressante.

Au Lycée, la cartographie n'exploite pas les immenses possibilités de calcul de la machine. Il est préférable de conserver la maîtrise de l'analyse statistique des données.

#### **6 L'ORDINATEUR PERMET DE CHOISIR LA REPRÉSENTATION GRAPHIQUE**

#### **6.1 3 grands types de figuration sont possibles :**

- une cartographie thématique univariée, répondant à la question : quelle est la répartition d'un phénomène sur un espace donné ?

La réponse la plus courante consiste à tramer une surface (un polygone), ou à tracer une figure proportionnelle (carré, cercle, colonne) pour un point. La carte des États-Unis montre le dynamisme plus grand de la Sun Belt, de la Floride à la Californie.(doc 4 les E-U de 1980 a 1990)

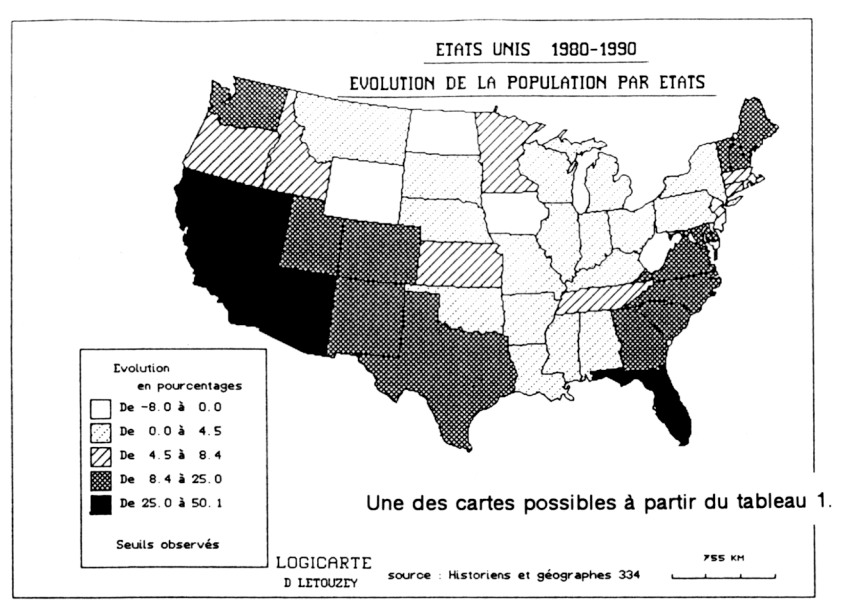

- une cartographie multivariée, rapprochant, combinant 2 ou plusieurs phénomènes.

Chaque phénomène peut être figuré isolément par une barre ou une partie de barre empilée.

La combinaison d'une forme et d'une trame permet de lire à la fois deux séries (doc 5 les agglomérations américaines). Cette solution remplace avantageusement les abaques, et devient accessible au plus grand nombre. Elle relativise aussi l'effet de certains pourcentages : ainsi, la croissance exceptionnelle de la population du Nevada porte sur des effectifs modestes.

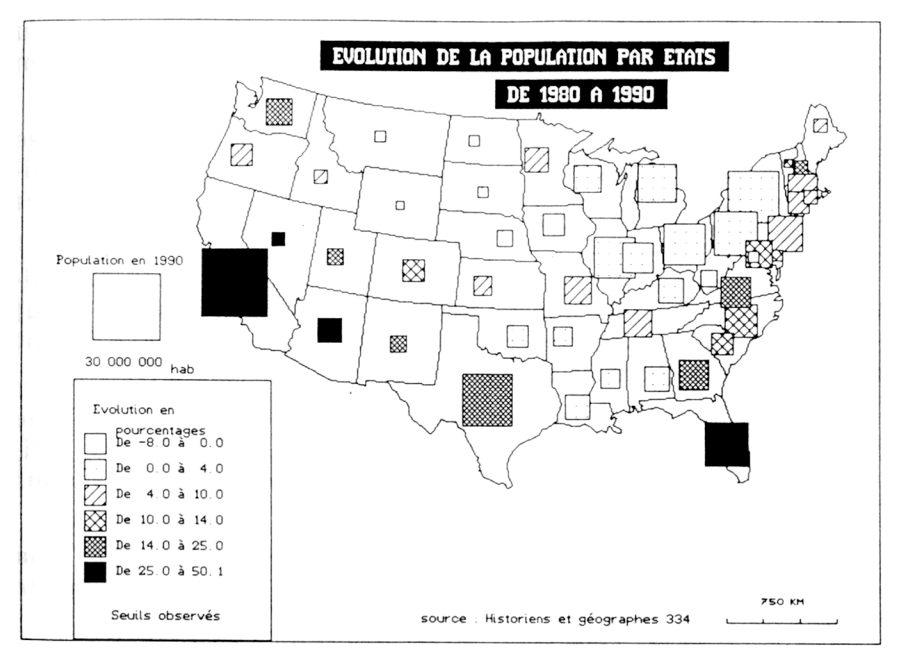

Le graphe à secteurs associe des valeurs absolues ( nombre des actifs, suffrages exprimés) et des pourcentages (secteurs d'activité, pourcentages de chaque liste dans une élection). Il est préférable de l'utiliser avec la couleur.

#### - une cartographie croisée

La carte n'affiche en trames isolées ou en symboles que les unités répondant à une condition, formulée en logique booléenne. La comparaison pour la France par départements de l'accroissement naturel et du solde migratoire est riche d'enseignement. Mais cette solution expose à rencontrer des ensembles vides.

#### **6.2 Les logiciels sont le meilleur moyen d'initier aux règles du langage cartographique**

Ces règles bien établies depuis les travaux de J. Bertin, ou ceux plus récents de R. Brunet (6) sont reprises dans la publication dirigée par M Hagnerelle 6.

Dans le cas de valeurs numériques continues, le tramage doit être progressif, aller du clair au foncé, qu'il s'agisse d'un traitement monochrome ou d'une figuration utilisant les nuances d'une couleur.

Dans le cas d'une opposition valeurs négatives/valeurs positives, il faut combiner 2 figurations : couleurs froides (vert, bleu) et couleurs chaudes (jaune, rouge). Certains spécialistes utilisent en noir et blanc l'opposition points et hachures.

#### **6.3 L'ordinateur utilise soit une gamme ordonnée de trames (6 gammes de 9 trames pour Logicarte - doc 6), soit une palette de couleurs (8 pour Carto, 16 pour Logicarte)**

Et les choix peuvent être sans cesse modifiés, soit pour tenir compte de la distribution des valeurs, soit pour mesurer l'effet d'une modification du tramage : c'est tout l'intérêt de la machine.

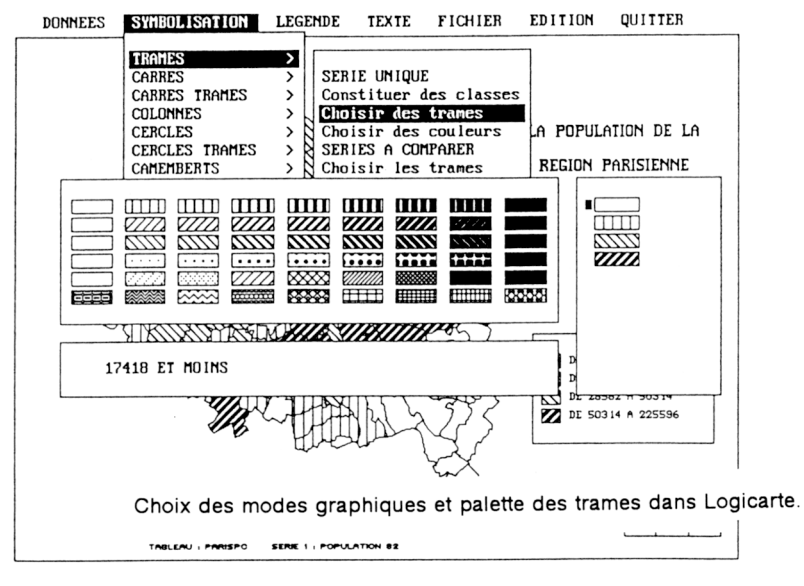

<sup>6</sup> J Bertin, *Sémiologie graphique*, Paris 1975 - R. Brunet, *La carte, mode d'emploi*, Paris 1987.

 $\overline{a}$ 

L'usage de la couleur exerce un attrait puissant et elle est généralisée dans les manuels, même lorsqu'elle n'apporte aucune information supplémentaire. Il est difficile de ne pas en tenir compte.

Bien sûr, le monochrome s'impose pour les imprimantes meilleur marché. La photocopie peut guider le choix des trames, car elle fait disparaître certaines nuances...

#### **7. EN CONCLUSION**

#### **7.1 - les logiciels actuels comportent encore des lacunes**

- . la figuration ponctuelle n'est guère envisagée : par exemple, l'implantation précise des clubs sous la Révolution exigerait autant de localisations que de cas...
- . ils peuvent fournir une grande variété de symboles, mais peu intègrent la mise à disposition des chorèmes,
- . ils favorisent énormément l'approche quantitative qui n'est qu'un aspect de la méthode en histoire ou en géographie,
- . ils gèrent encore mal la figuration des flux et des réseaux

Ces logiciels seront peu à peu remplacés par les systèmes d'information géographique (S.I.G) qui permettent de figurer sur un même espace de nombreuses couches d'information, ou de croiser des informations issues de bases de données et d'images satellitales. Les S.I.G comme Arc Info, Géo Concept ou Mapinfo donnent des résultats spectaculaires. Mais leur coût reste prohibitif, et il manque à ce jour des applications pédagogiques simples 7.

-

<sup>7</sup> P. Dumolard, Systèmes d'information géographique et rénovation du commentaire de carte, V. Mélanges et L Marbeau, Paris 1992.

<sup>8</sup> De nombreux autres ouvrages et revues traitent de la cartographie statistique. Nous en avons sélectionné quelques uns : - A. André, *L'expression graphique : cartes et diagrammes*, Paris 1980 - E. Leblond et collègues, *Lire et réaliser des cartes au Lycée*, CRDP de Lille 1990 (les cartes sont manuelles, y compris les cartes statistiques) - *Atlas Historique de la France*, A. Colin, Paris 1966 - H. Le Bras, E. Todd, *L'invention de la France*, Paris 1981 - *La revue Mémoire Vive* (Histoire et Informatique, 40 avenue d'Iéna Paris) a publié un dossier sur Cartes et Ordinateur en Histoire. J'ai dans History and Computing (Oxford University Press) tenté de répondre à un article au titre provoquant "Drawing Maps With a Computer... or Without" n° 3, 1991.

#### **7.2 - ces logiciels de cartographie offrent cependant des avantages décisifs**

- . ils permettent une initiation rapide au langage graphique et cartographique, fondée sur des démarches concrètes,
- . ils offrent les avantages de l'automatisation dans le traitement statistique ou dans le choix du tramage (doc 7),
- . l'ordinateur épargne une réalisation manuelle longue et fastidieuse, et offre un niveau de qualité graphique difficile à dépasser. L'enseignant peut dès lors être plus exigeant sur l'habillage des cartes produites,
- . ils préparent à la méthode historique, en particulier au va et vient entre un questionnement, des hypothèses, une vérification expérimentale. La disponibilité des cartes permet de tenter des comparaisons, de varier les échelles...,
- . ils permettent d'actualiser, de personnaliser les données analysées.

Au total la cartographie par ordinateur est un outil exceptionnel de démocratisation du savoir. Mais ses utilisateurs doivent apprendre à gérer l'abondance des cartes produites pour que le média n'étouffe pas le message. (7)

Daniel LETOUZEY

Professeur d'histoire géographie au Lycée de Vire (14) Formateur M.A.F.P.E.N de Caen mai 1992